# **Zehnerpotenzen mit ganzzahligen Exponenten**

## **Zehnerpotenzen mit ganzzahligen Exponenten**

#### **Schwer überschaubar**

Die Zahl 137589472 ist schwer zu lesen.

Mathematik Deutsch Englisch

Du teilst die Ziffern in Dreiergruppen ein.

137 589 472

Jetzt kannst du sie besser lesen:

137 Millionen 589 Tausend 472

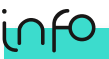

Du weißt schon, dass es besondere Namen für sehr große Zahlen gibt:

1 000 000 ist 1 Million

1 000 000 000 ist 1 Milliarde

1 000 000 000 000 ist 1 Billion

## **Warum gibt es eigentlich zehn Ziffern?**

Unsere Zahlen werden im Zehnersystem aufgeschrieben - deshalb gibt es zehn verschiedene Ziffern.

#### **Unser Zehnersystem (Dezimalsystem) ist ein Stellenwertsystem**

Du weißt schon, wie eine Stellenwerttabelle aufgebaut ist und kannst die Zahl 137 589 472 dort eintragen:

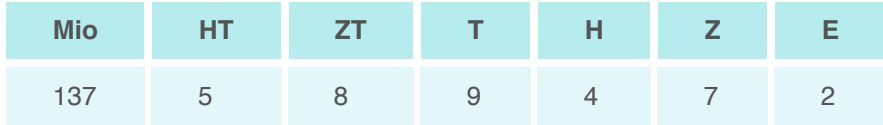

Dir fällt auf: Von rechts nach links wird jeder Stellenwert gerade zehnmal so groß wie der vorige. Deshalb benötigst du die Ziffern Null bis Neun, beim zehnfachen Stellenwert rutschst du einfach eine Stelle nach links.

# **Die Stellenwerte sind Zehnerpotenzen**

Jeden Stellenwert in unserem Zehnersystem kannst du als Potenz mit der Basis 10 darstellen.

## **Die Stellenwerte als Zehnerpotenzen**

Du weißt schon:  $100 = 10^2$  $100000 = 10^5$ usw. 1 Million =  $10^6$ 1 Milliarde =  $10^9$ 1 Billion =  $10^{12}$ usw.  $1000 = 10<sup>3</sup>$  $10000 = 10<sup>4</sup>$ 

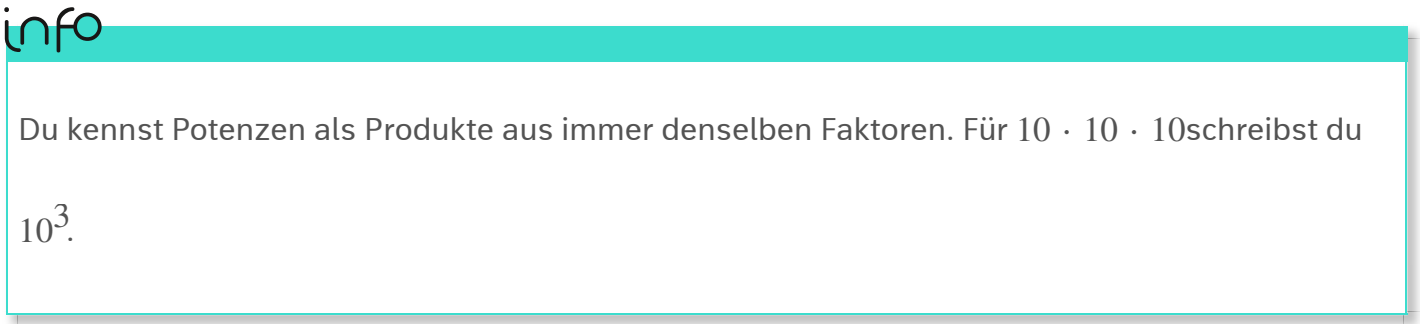

Eine Potenz sieht also immer so aus:

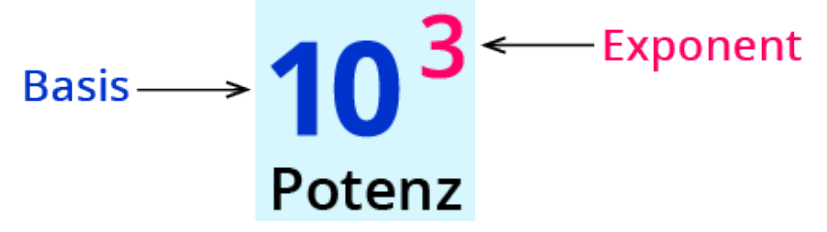

## **Weiter im System**

Bisher weißt du: Bei einer Potenz mit der Basis 10 gibt der Exponent die Anzahl der Nullen an.

#### **Du kannst die Potenzschreibweise erweitern**

Um das System fortzusetzen, schreibst du  $10 = 10^{\rm 1}$ 

 $1 = 10^{0}$ 

 $0,1 = 10^{-1}$ 

 $0.01 = 10^{-2}$ 

 $0,001 = 10^{-3}$ usw.

## merke

Für Zehnerpotenzen gilt: Positive Exponenten geben die Anzahl der Nullen hinter der 1 an. Negative Exponenten geben die Position der 1 hinter dem Komma an.

### **Alte Bekannte ohne Komma**

Wie du weißt, sind Dezimalzahlen nur eine besondere Schreibweise für Brüche mit Zehnerzahlen im Nenner.

$$
Beispiele: 0,001 = \frac{1}{1000} \text{oder } 0,02 = \frac{2}{100}
$$

Die Nachkommastellen sind gleich der Anzahl der Nullen in der Zehnerzahl im Nenner des Bruchs.

Also gilt für die Zehnerpotenzen:

$$
10^{-1} = 0,1 = \frac{1}{10} = \frac{1}{10^{1}}
$$
 *in Zehntel*  
\n
$$
10^{-2} = 0,01 = \frac{1}{100} = \frac{1}{10^{2}}
$$
 *in Hundertstel*  
\n
$$
10^{-3} = 0,001 = \frac{1}{1000} = \frac{1}{10^{3}}
$$
 *in Tausendstel*  
\n
$$
10^{-6} = 0,000001 = \frac{1}{1000000} = \frac{1}{10^{6}}
$$
 *in Millionstel*

$$
10^{-2} = 0.01 = \frac{1}{100} = \frac{1}{10^2}
$$

$$
10^{-3} = 0.001 = \frac{1}{1000} = \frac{1}{10^3}
$$

$$
10^{-6} = 0.000001 = \frac{1}{1000000} = \frac{1}{10^6}
$$

 $10<sup>1</sup>$ 

## **Zehnerpotenzen auf dem Taschenrechner**

Sehr große bzw. sehr kleine Zahlen werden in der sogenannten **wissenschaftlichen Schreibweise** angezeigt.

Die wissenschaftliche Anzeige besteht aus einer Zahl mit einer Stelle vor dem Komma und einer Angabe des Exponenten.

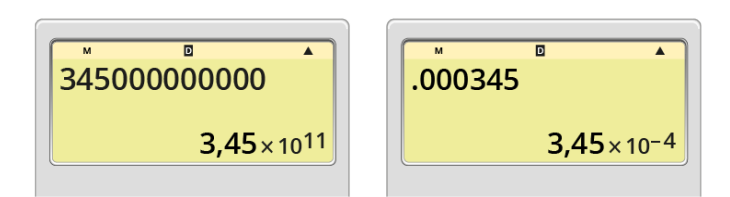

Ausgeschrieben besteht die wissenschaftliche Schreibweise einer Zahl aus einer Zahl mit einer Stelle vor dem Komma, die mit der passenden Zehnerpotenz multipliziert wird.

$$
3,45 \cdot 10^{11} = 345000000000
$$

 $3.45 \cdot 10^{-4} = 0.000345$ 

# merke

Für die **wissenschaftliche Schreibweise** gilt:

Bei **positivem** Exponenten zur Basis 10 verschiebst du das Komma um so viele Stellen nach **rechts**, wie der Exponent angibt. Wenn nötig, füllst du dabei Nullen auf.

Bei **negativem** Exponenten zur Basis 10 verschiebst du das Komma um so viele Stellen nach **links**, wie der Exponent angibt. Wenn nötig, füllst du dabei Nullen auf.

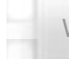